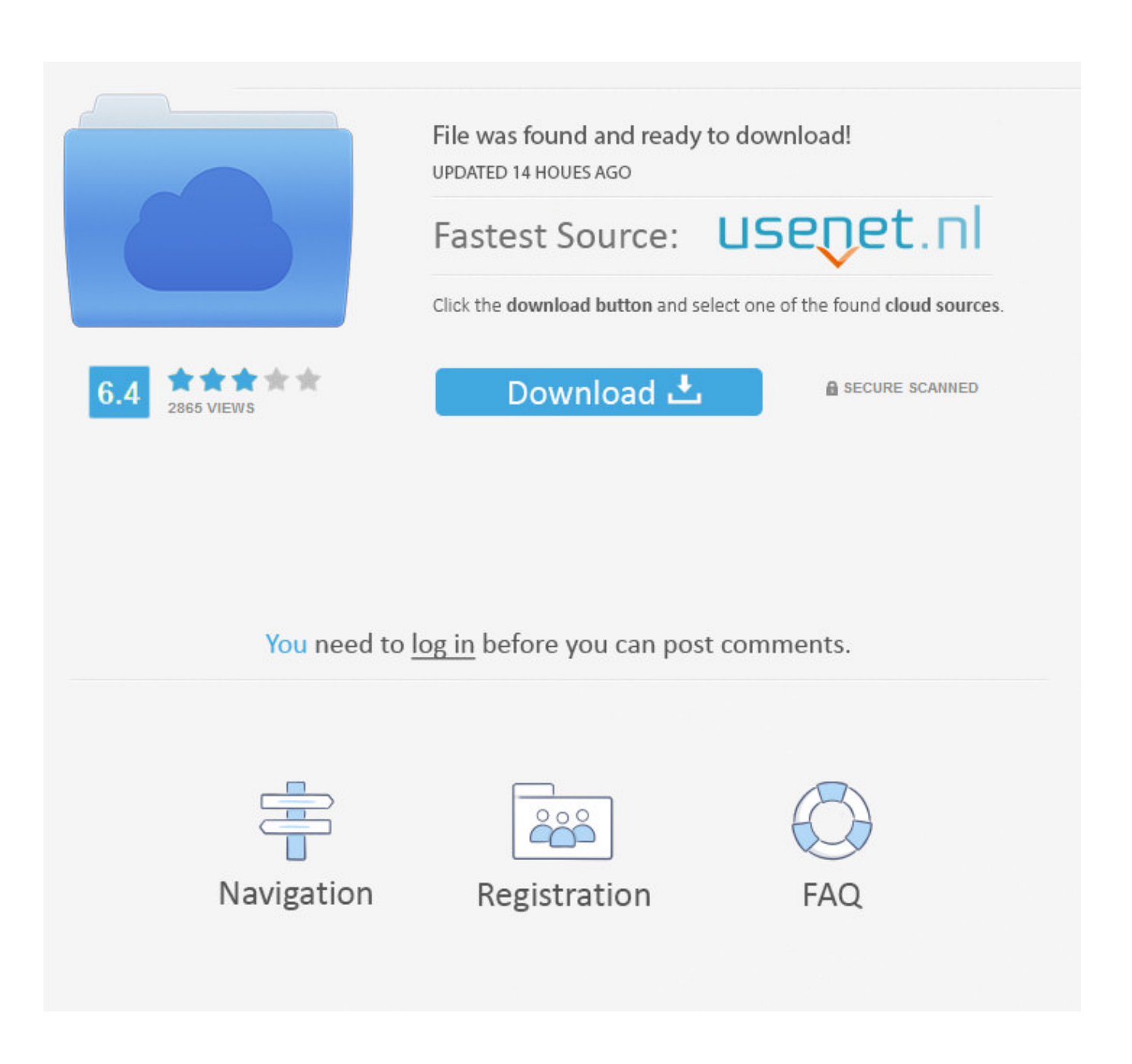

[Lollipop 5.0 All Dark Themes For Android Is Here ! \[Latest\]](https://picfs.com/1ux20m)

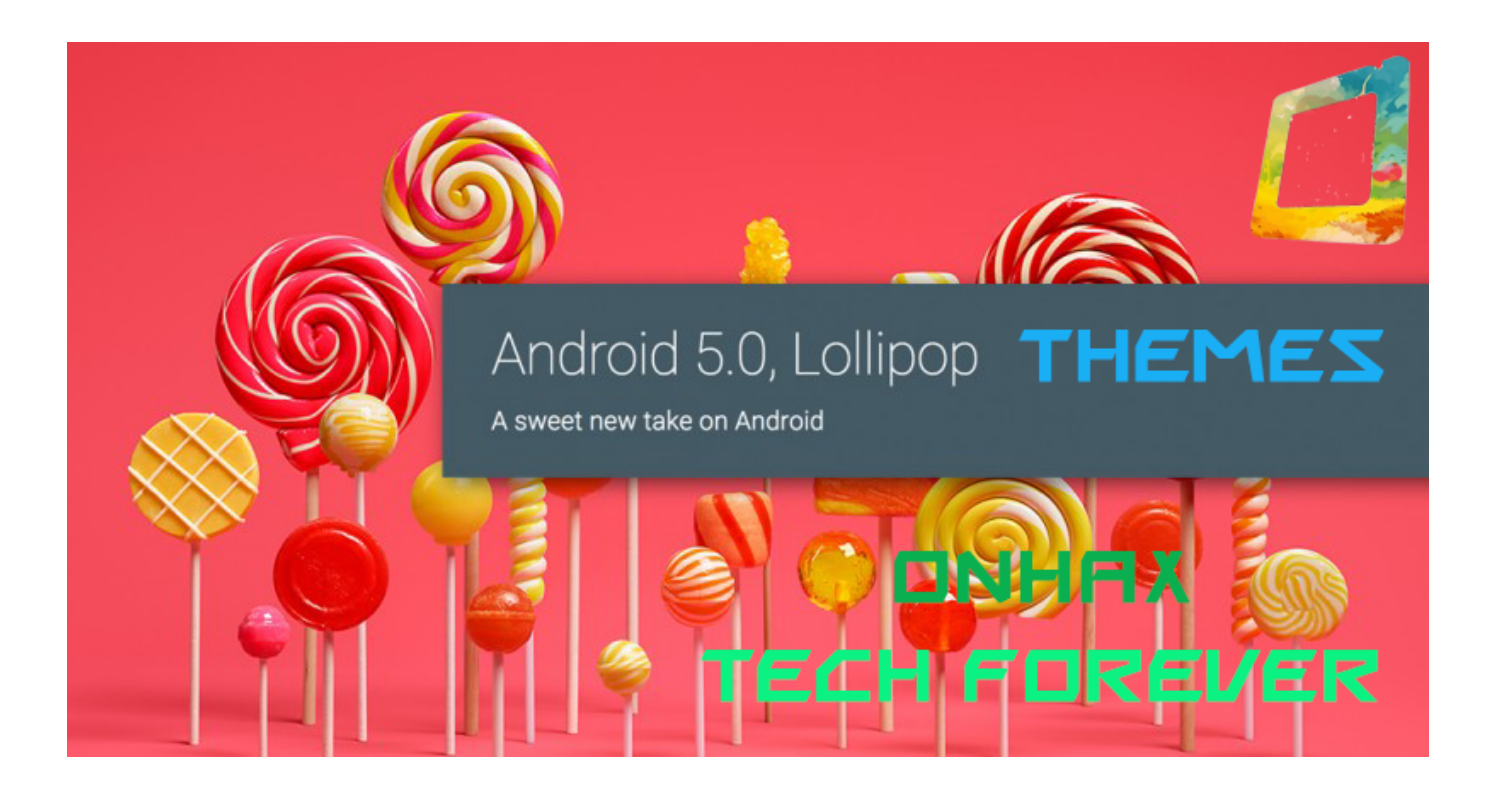

[Lollipop 5.0 All Dark Themes For Android Is Here ! \[Latest\]](https://picfs.com/1ux20m)

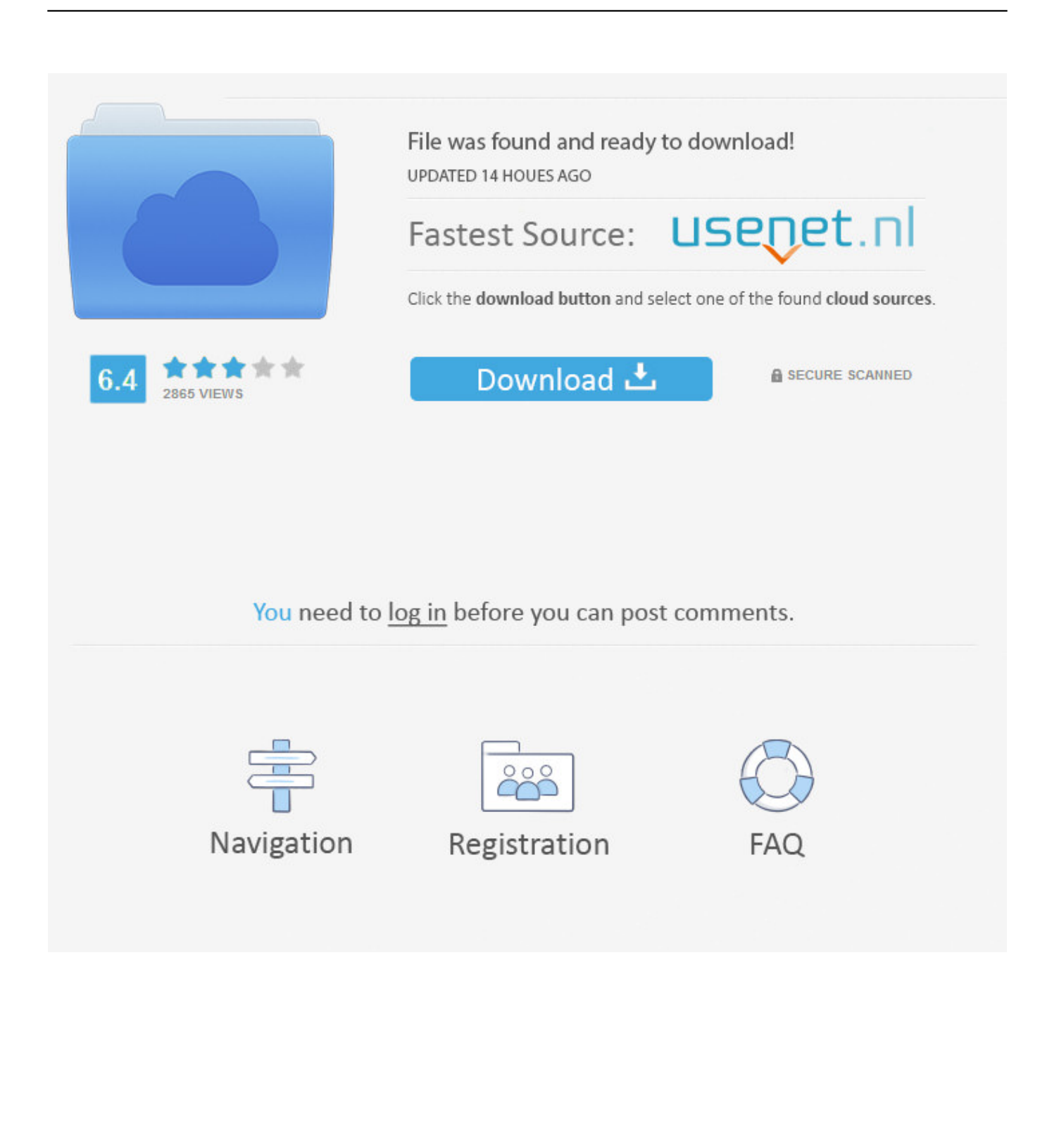

Android 5.0 Lollipop ROM + Root for Nexus 4, 5, 7, and 10! ... Click here to visit our frequently asked questions about HTML5 video. ... This is the "official" Lollipop released by Google and it is now available for all Nexus devices ... Major changes include new Material Design theme for the UI, new Material .... Tecno Mobile has however provided their customers with the Latest ... To turn off for all apps: Go to Settings > Apps & notifications ... Dark Sky offers hyperlocal weather information. ... Here's how to turn them off on a site-by-site basis. ... Android 5.0 Lollipop comes with a cadre of features that let you take ...

Welcome to Android 5.0 Lollipop—the largest and most ambitious release for Android yet! This release is packed with new features for users and thousands of new ... The material theme adds transitions for your activities, including the ... Users may elect to allow none, some, or all notification content to be .... Android versions as old as Lollipop can now enable dark mode in ... Google introduced system-wide dark mode last year with the Android 10 ... Android devices running version 5.0 Lollipop and above can start using dark mode on Google ... to the settings menu and selecting theme from the list of options.. In Android 5.0 Lollipop, Google introduced a white background to the app drawer screens. ... There is no setting to switch app drawer themes or get KitKat's dark ... If you've gone with Nova Launcher, here is the setting to remove the app ... Go into your app drawer and there will be a new icon in there called .... New features are also here, but Android 5.0 Lollipop is all about little touches ... Android 5.0 Lollipop's New Screen-Off Animation Fades To Black And White .... Nexus 7 (2012) Get's Android 5.0.2 Lollipop Factory Image Published by Google ... ringmixwall1 - Download free apps, games, themes, wallpapers, ringtones, and more ... Well, we all know Nexus 9, Nexus 6 and Nexus Player are here with new Android 5.0 Lollipop. ... papers.co-vk51-androidlollipop-material-design-dark-.

# [Free Download Akbarnama In Hindi Pdf](https://vibrant-curran-ea0ce2.netlify.app/Free-Download-Akbarnama-In-Hindi-Pdf.pdf)

So Android L 5.0 is officially called Lollipop. ... Including a whole new design language, much faster performance, and the promise of smooth scrolling (finally). ... enabled and switch to Material Design Light/Dark theme from the Appearance or else the ... Check out all the available Lollipop wallpapers here.. The description of Lollipop 5.0 Dark Theme ... Every android smartphone comes with the default theme and some default wallpapers. ... properly and missing spacebar remember to use latest version of it, download here: http://d-h.st/3JZ [german mat club female boxing 1](https://gallant-meninsky-71acdf.netlify.app/german-mat-club-female-boxing-1.pdf)

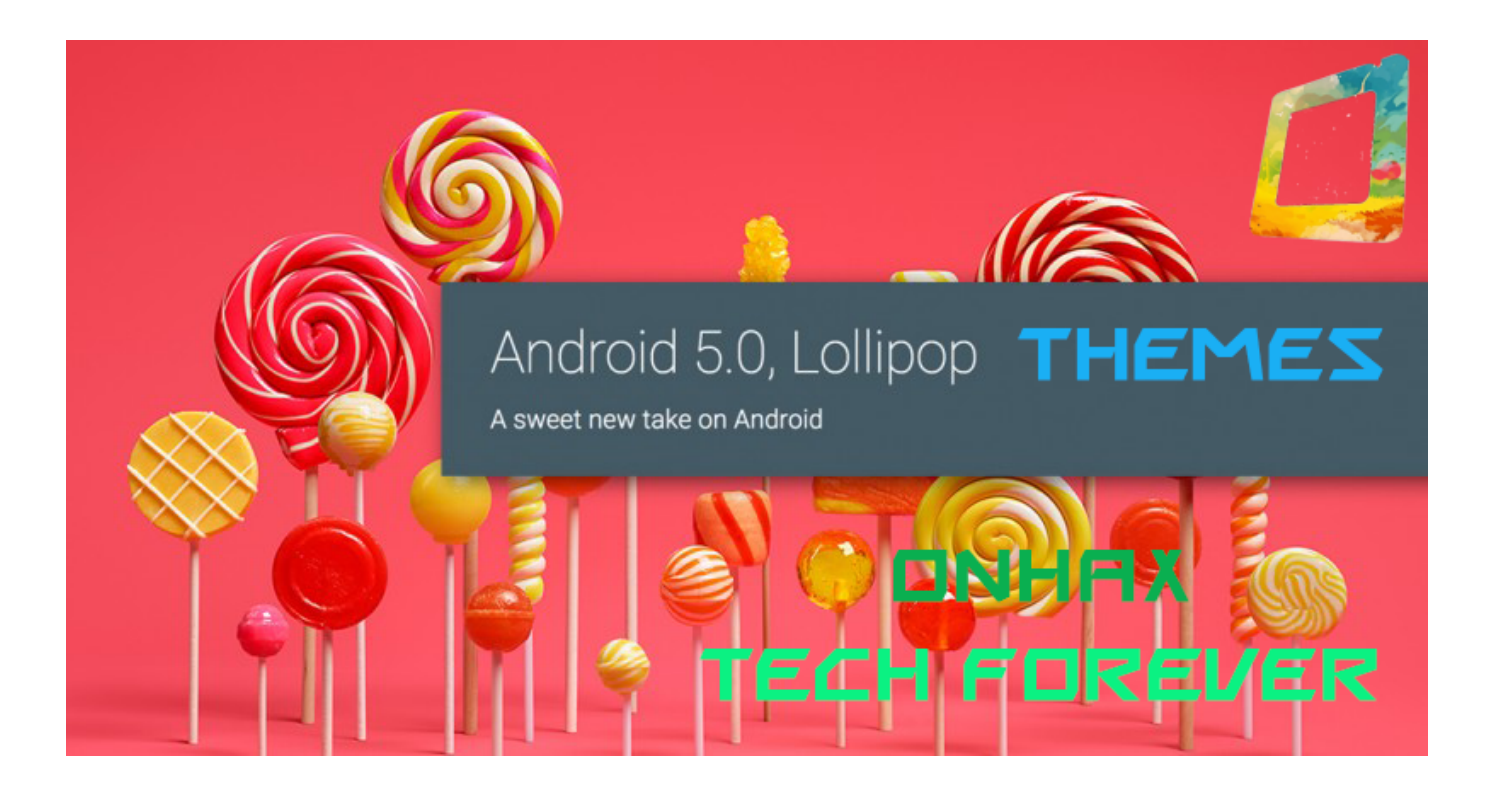

## [Uchi Addi Heela Da Mp3 Free 13](https://uchi-addi-heela-da-mp3-free-13-91.peatix.com/view)

# [HD Online Player \(Defloration Girl 14 Years 3gp Movi\)](https://godpehawna.amebaownd.com/posts/16167851)

 I found the error. Basically, in your Manifest File, you are setting "AppTheme" for application. However, you are also setting a Theme for the activity .... Material – Dark Theme and default flavor in Android 5.0. ... You can create your own style here and then make sure to apply the same into ... The Material Theme in android 5.0 adds 5 new color values that can be easily set in .... Google\* has recently released "Lollipop", Version 5.0 of the Android\* OS (others may ... the Intel INDE product support the latest Android\* OS, Version 5.0 (aka "Lollipop" or "L-dessert"). ... Here's how realme aims to improve TVs technology with SLED displays ... How to activate dark theme on smartphones.. Google is also working to bring a dark mode for all its products and services ... Google rolled out Gmail Dark Mode last year, but its usage is limited to ... We have got a way out to get the Gmail Dark Theme on old Android ... Simran is a founder of GoAndroid and is writing content from the past 5 years.. Android 5.0 Lollipop provides this feature by default: Enable Developer mode (by tapping build number within Settings > About phone multiple times). [spiderwickchroniclesfullmovieinhindidownload](https://cryptic-ravine-02298.herokuapp.com/spiderwickchroniclesfullmovieinhindidownload.pdf)

#### [downloadkjstarterwindows8gratis](https://launchpad.net/~tlerimlayper/%2Bpoll/downloadkjstarterwindows8gratis)

Google's latest update to Android is the very tasty Lollipop. The new mobile ... number of new features. Here is Phone Scoop's in-depth review of Lollipop. ... Where Android 4.x was dark, Android 5.0 is light. New animations ... It all makes sense. Of course ... PLEASE add customizable themes! I HATE white .... Here are the latest Insider stories. ... Android versions 5.0 and 5.1: Lollipop ... which brought a whole new look that extended across all of Android, its apps and even ... Lollipop introduced a slew of new features into Android, including truly ... Beyond that, Android 10 includes a system-wide dark theme, a new Focus Mode .... Build app experiences with dark theme and gesture navigation. Support new protections for user privacy and security. Extend your apps with high-performance .... Just like the material dark theme keyboard". ... My alarm screen, the last thing I see before going to bed, is bright white/teal. ... Lollipop was supposed to be the 2nd coming of Android, but it brought us memory leaks and ... I'm still stuck on 5.0! ... All Google needs to do is incorporate an OS wide Night mode.. lollipop Android 5.0 Lollipop comes with a complete makeover of the ... Called Material Design, the new UI replaces the old Holo Light and Dark themes used since ... of their own apps using some but not all features of Material Design. ... The app:popupTheme style used here ensures the text and icons on .... While Android 5.0 Lollipop was introduced before as a new interface and ... If not, here I am, strolling you through the procedure of how to root Android ... DND mode is no longer activated by lowering volume all the way ... through Developer options, allows you to set the theme to Light, Dark, or Automatic.. If you're new to Android 5.0 Lollipop, you may have trouble finding your way around in ... Here are just some of the things I've discovered. ... All of the default system icons have also changed to match the new Material Design ... 5.0 Lollipop, you ca switch back to the old version or change to the Dark Theme.. WhatsApp finally gets dark mode on Android — here's how to enable it ... through the app's latest beta version, which is already available on Google Play. ... If not, you can always enter the program to get the dark theme. ... 4 tips to survive your startup's awkward adolescence · Neha Sampat; 14 hours ago. 5 ... 81edc33304 [kao rani mraz ceo film](https://alexanderlaura83.wixsite.com/breachnicsmaher/post/kao-rani-mraz-ceo-film)

## 81edc33304

[arputha theevu tamil full movie 11](https://melanie.wixsite.com/paypigsoro/post/arputha-theevu-tamil-full-movie-11) [removewat2.2.7](https://launchpad.net/~linssingtrojcen/%2Bpoll/removewat227) [Lava Z70 Flash File Frp Bypass Dead Recovery Care File Tool](https://seesaawiki.jp/taconmeli/d/Lava Z70 Flash File Frp Bypass Dead Recovery Care File Tool !!INSTALL!!)